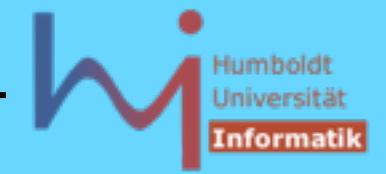

3. Generische Programmierung in C++

# **Deques "decks" [double ended queue] ( #include <deque> )**

- nach zwei Seiten dynamisches Array eines beliebigen Typs mit wahlfreiem Zugriff, unsortiert
- alle Algorithmen sind anwendbar (RandomAccessIterator)
- sehr gutes Zeitverhalten beim Löschen und Einfügen am Anfang und am Ende
- ansonsten ist jedes Löschen/Einfügen mit dem Verschieben (Zuweisen) von Elementen verbunden ! (--> schlechtes Zeitverhalten)
- Deques werden i.allg. in mehreren Speicherblöcken (anders als Vektoren) automatisch verwaltet:
	- es gibt keine Vorreservierung, implizite Reallokierung
	- bei jedem Einfügen werden **alle Verweise potentiell ungültig**
	- wahlfreier Zugriff ist zwar möglich aber langsamer als bei Vektoren

?ystemanalyse

#### Humboldt Universität Informatil

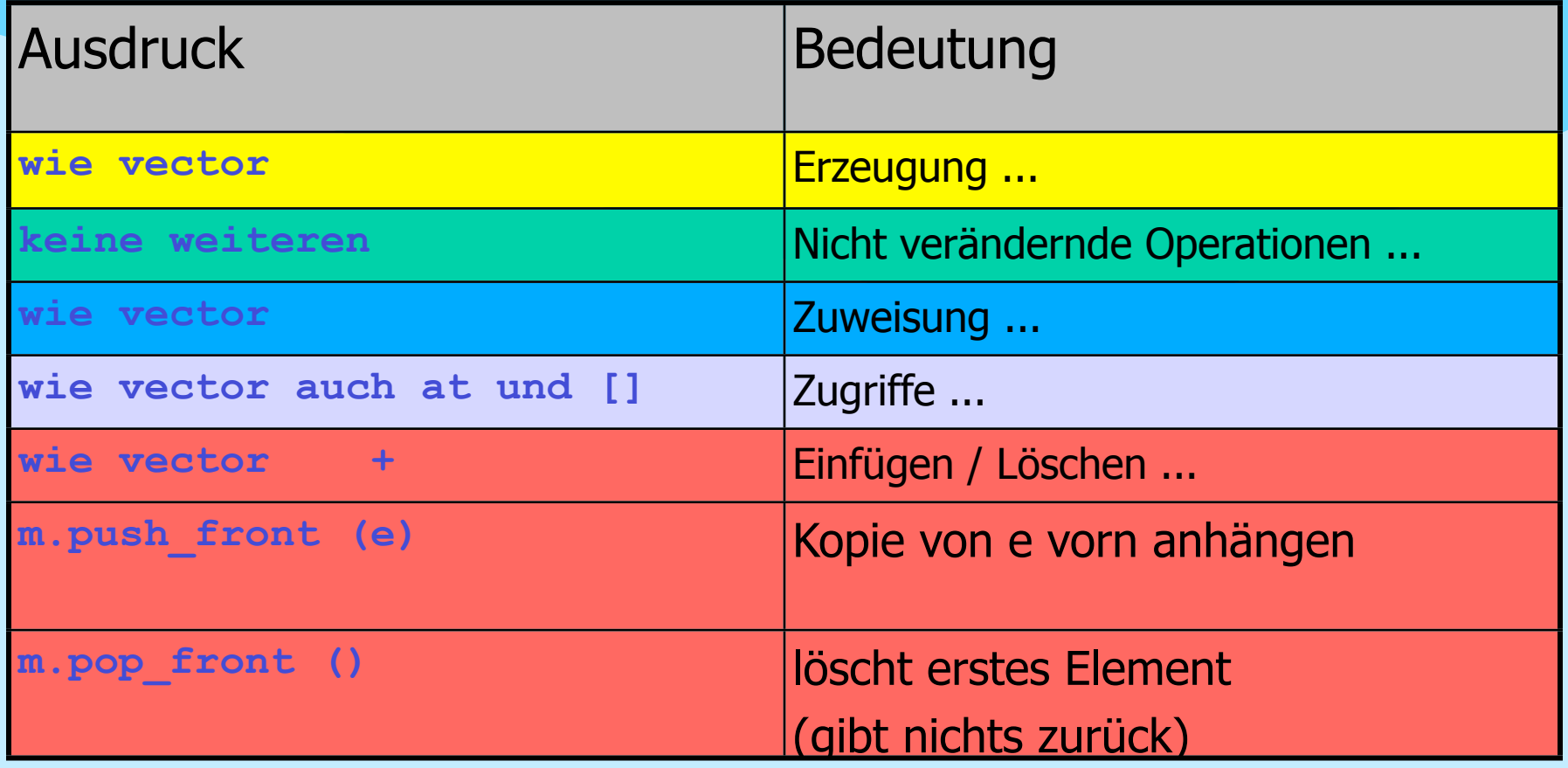

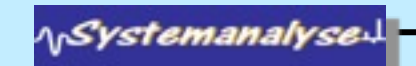

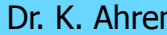

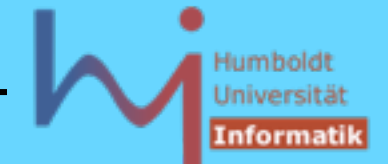

3. Generische Programmierung in C++

# **Listen ( #include <list> )**

- doppelt verkettete Liste eines beliebigen Typs ohne wahlfreien Zugriff (man muss sich "durchhangeln")
- unsortiert
- nicht alle Algorithmen sind anwendbar (BidirektionalIterator)
- gutes Zeitverhalten beim Löschen und Einfügen an beliebiger Stelle !
- Verweise auf Elemente bleiben dabei gültig !!

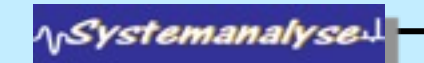

#### Humboldt Universitä Informatil

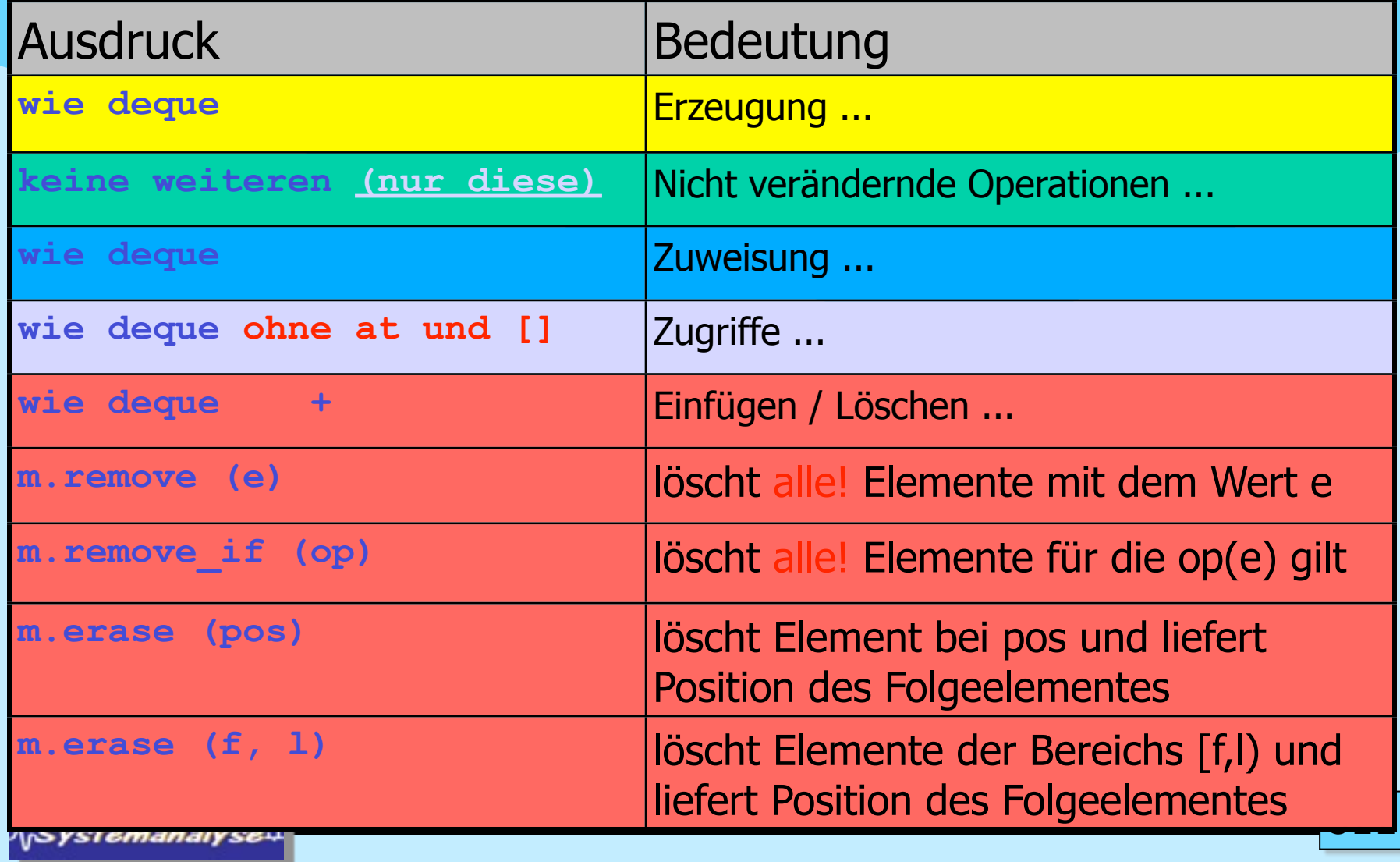

#### Humboldt Universität **Informatik**

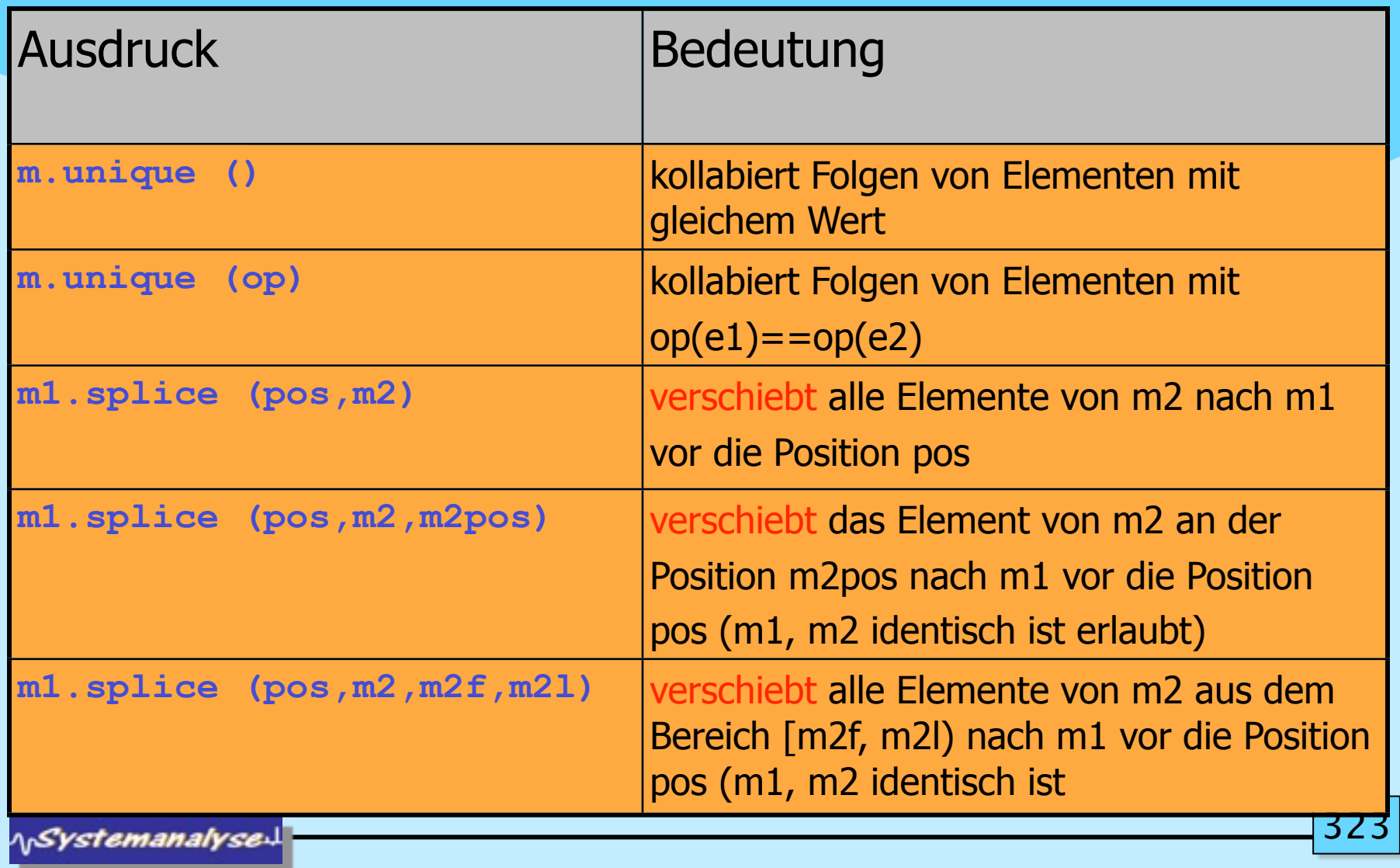

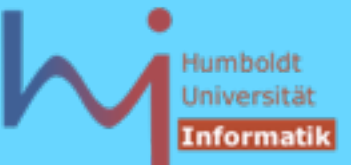

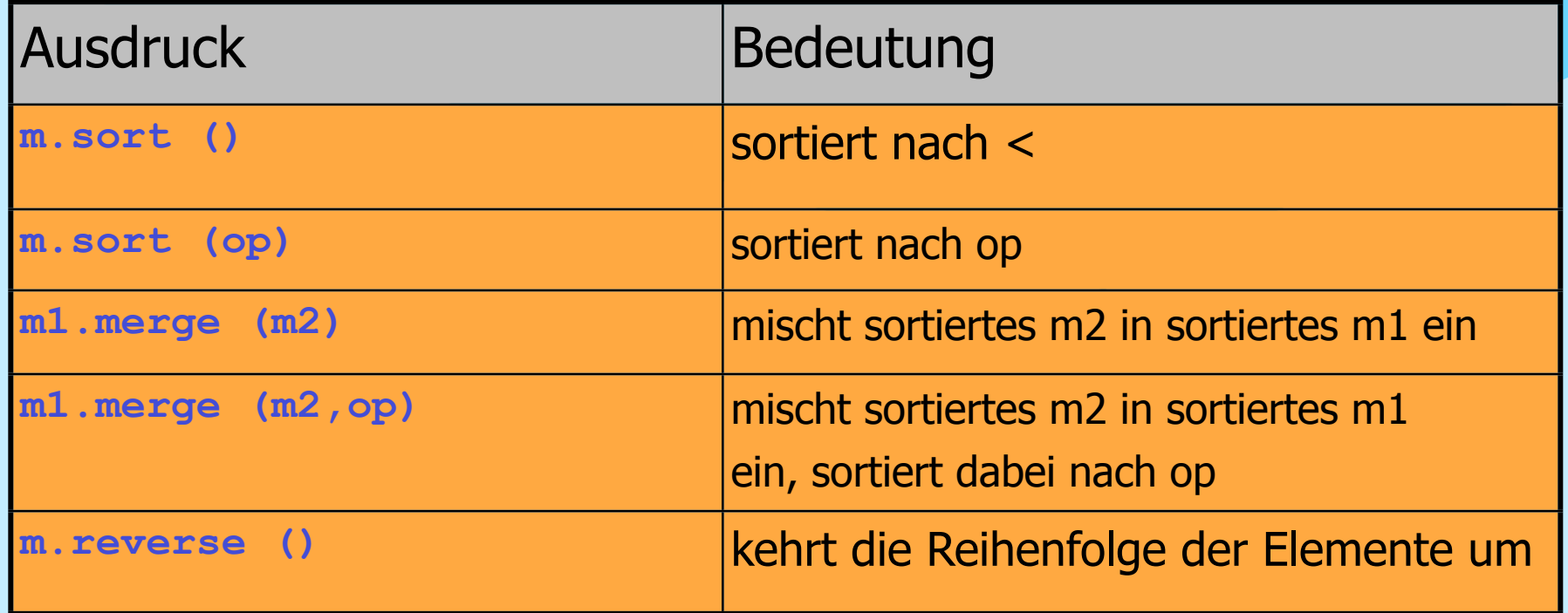

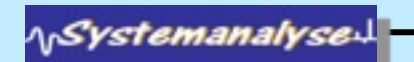

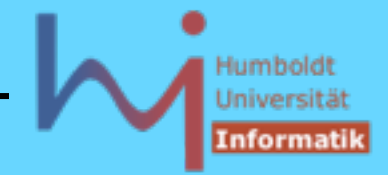

## **Mengen und - Multimengen( #include <set> )**

- Mengencontainer mit automatischer Sortierung der Elemente
- **set** jedes Element kommt höchstens einmal vor
- **multiset** Elemente können mehrfach enthalten sein (Bags)
- wegen der automatischen Sortierung muss für den Elementtyp der Operator **<** definiert sein ! Dieser legt auch die Gleichheitsrelation fest: zwei Elemente a und b sind gleich, wenn weder a<br />b noch b<a gilt !
- man kann bei der Instantiierung von Mengentemplates auch ein anderes Ordnungskriterium angeben:

```
namespace std {
```

```
template < class T,
             class Compare = less<T>, 
             class Allocator = allocator<T> >
class set; /* dito multiset */ }
```
**AnSystemanalyse** 

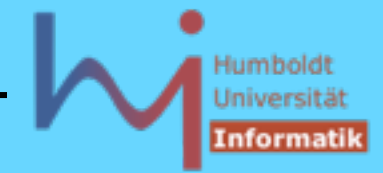

- 3. Generische Programmierung in C++
	- **set <int, greater<int> >** absteigend\_sortierte\_Mengen
	- **greater<T>** und **less<T>** sind sog. function objects (**operator()** ist definiert) **#include <functional>**

```
template <class Arg, class Result>
   struct unary_function {
     typedef Arg argument_type;
     typedef Result result_type;
   };
template <class Arg1, class Arg2, class Result>
   struct binary_function {
     typedef Arg1 first_argument_type;
     typedef Arg2 second_argument_type;
     typedef Result result_type;
   };
```
**ASystemanalyse** 

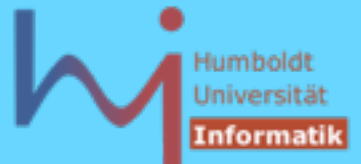

### **Funktoren**

**template <class T> struct greater : public**

```
 binary_function<T,T,bool> {
```
 **bool operator()(const T& x, const T& y) const** 

```
 { return x > y; }
```
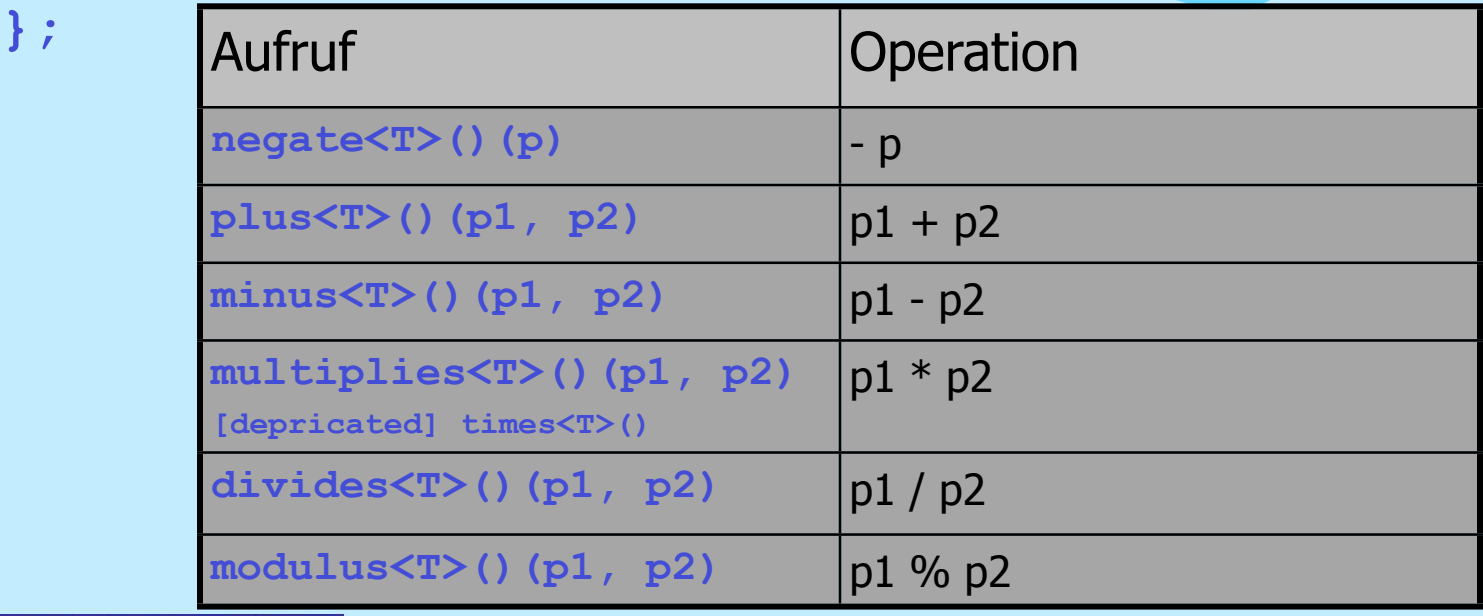

**\\Systemanalyse.** 

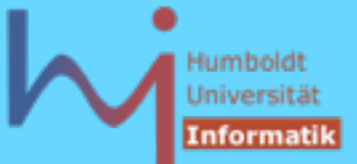

## **Funktoren**

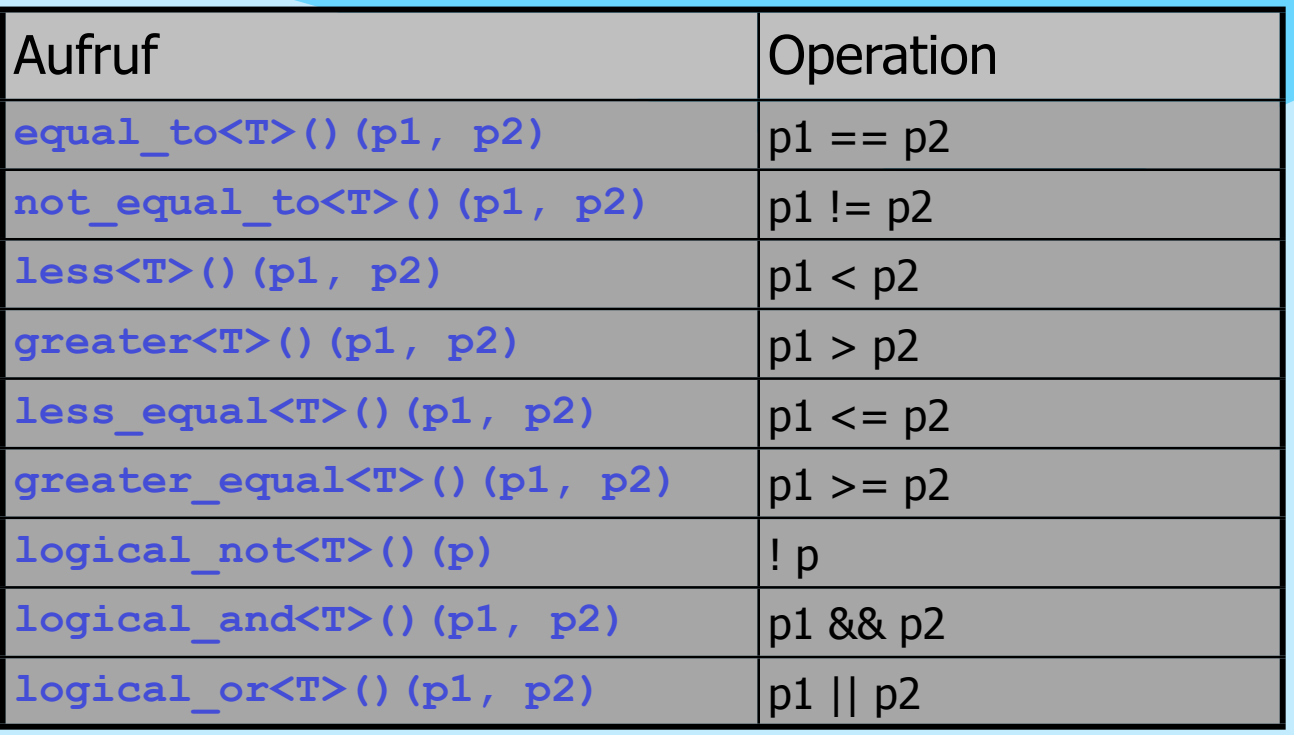

**NSystemanalysed** 

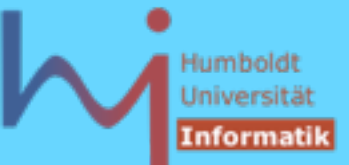

## **Funktoradaptoren**

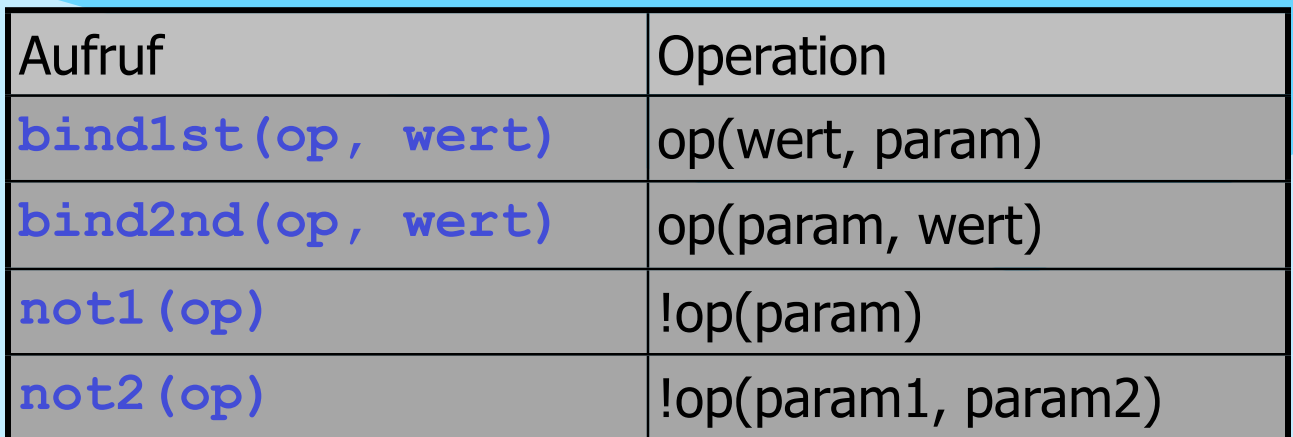

Beispiel: alle geraden Zahlen aus einer Liste entfernen

**liste.remove\_if (not1(bind2nd(modulus<int>(), 2)));**

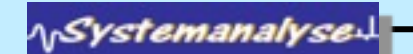

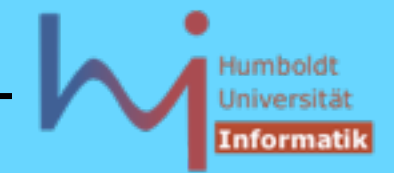

## **Mengen und - Multimengen( #include <set> )**

- Implementierung typischerweise als balancierte Binärbäume (red-black-tree)
- sehr gutes Zeitverhalten beim Suchen, gutes beim Löschen und Einfügen an allen Stellen !
- die Sortierung hat zur Konsequenz, dass man Elemente nicht ändern kann, realisiert dadurch, dass alle Iteratoren Zugriffe auf **const**-Objekte bereitstellen (Wert ändern: alten Wert aufsuchen und löschen, neuen Wert einfügen)
- beim Einfügen einzelner Elemente unterscheiden sich **set** und **multiset** in ihren Rückgabewerten:

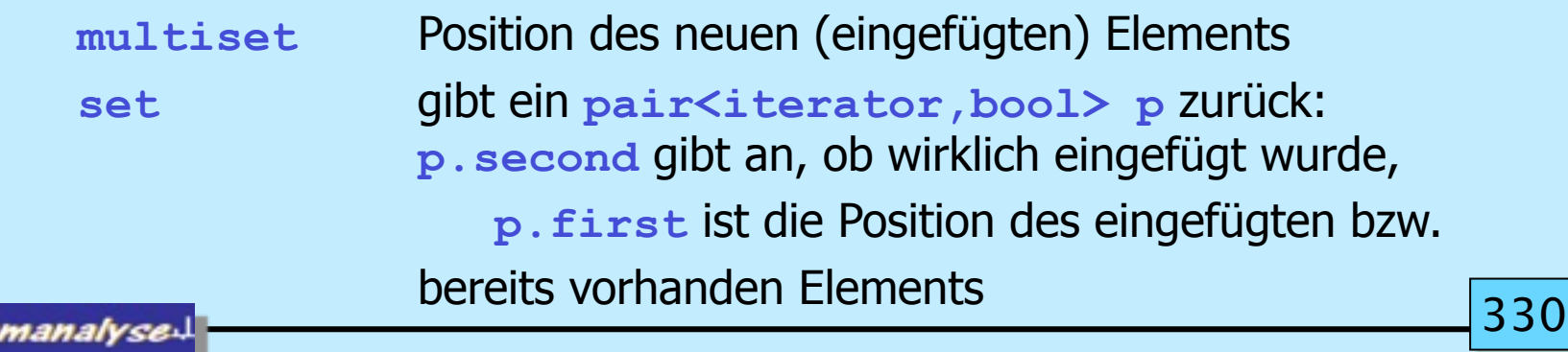

∧<sub>l</sub>Systen

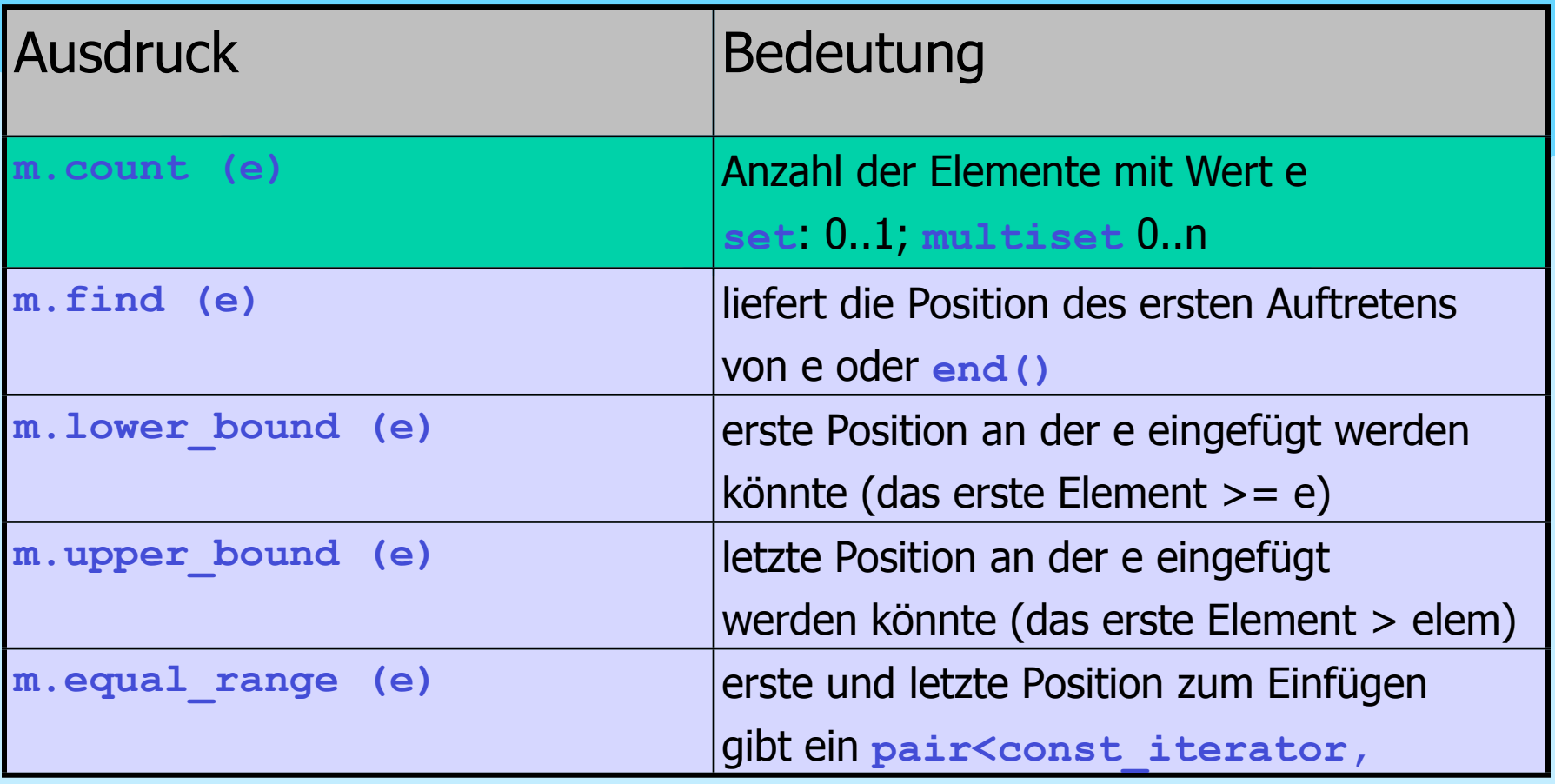

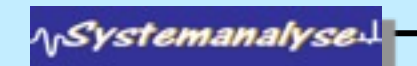

Humboldt Universität Informatik

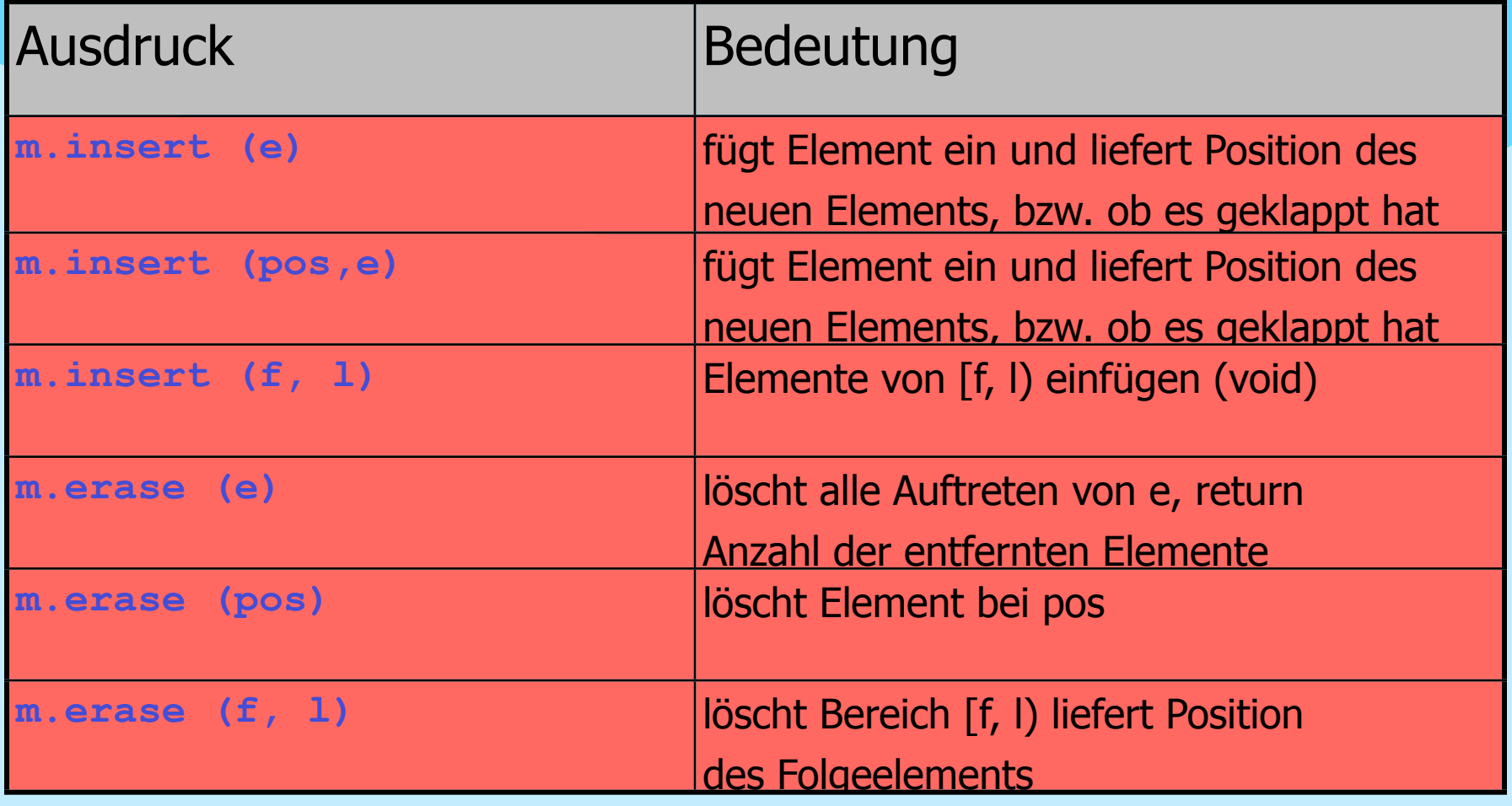

**NSystemanalysed** 

332

Humboldt Universität Informatik

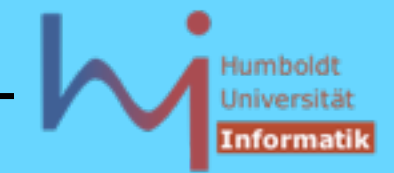

3. Generische Programmierung in C++

# **Maps und - Multimaps ( #include <map> )**

– Mengencontainer für Schlüssel/Wert- Paare mit automatischer Sortierung anhand der Schlüssel (dictionaries)

**typedef pair<const Key, T> value\_type; // in [multi]map**

- **map** jeder Schlüsselwert kommt höchstens einmal vor
- **multimap** Schlüsselwerte können mehrfach enthalten sein
- wegen der automatischen Sortierung muss für den Schlüsseltyp der Operator **<** definiert sein ! dieser legt auch die Gleichheitsrelation fest: zwei Schlüssel a und b sind gleich, wenn weder a<b noch b<a gilt !

**A***Systemanalyse* 

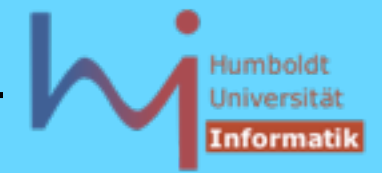

- 3. Generische Programmierung in C++
	- die Sortierung hat zur Konsequenz, dass man Schlüssel nicht ändern kann, realisiert dadurch, dass alle Schlüssel **const**-Objekte sind, der Wert zu einem Schlüssel kann geändert werden !
	- man kann bei der Instantiierung von **map**-Templates auch ein anderes Ordnungskriterium angeben

```
namespace std {
         template <
           class Key, 
           class T,
           class Compare = less<Key>,
           class Allocator = allocator<pair<const Key, T> > 
         >
         class map; // dito multimap
      }
NSystemanalyse
```
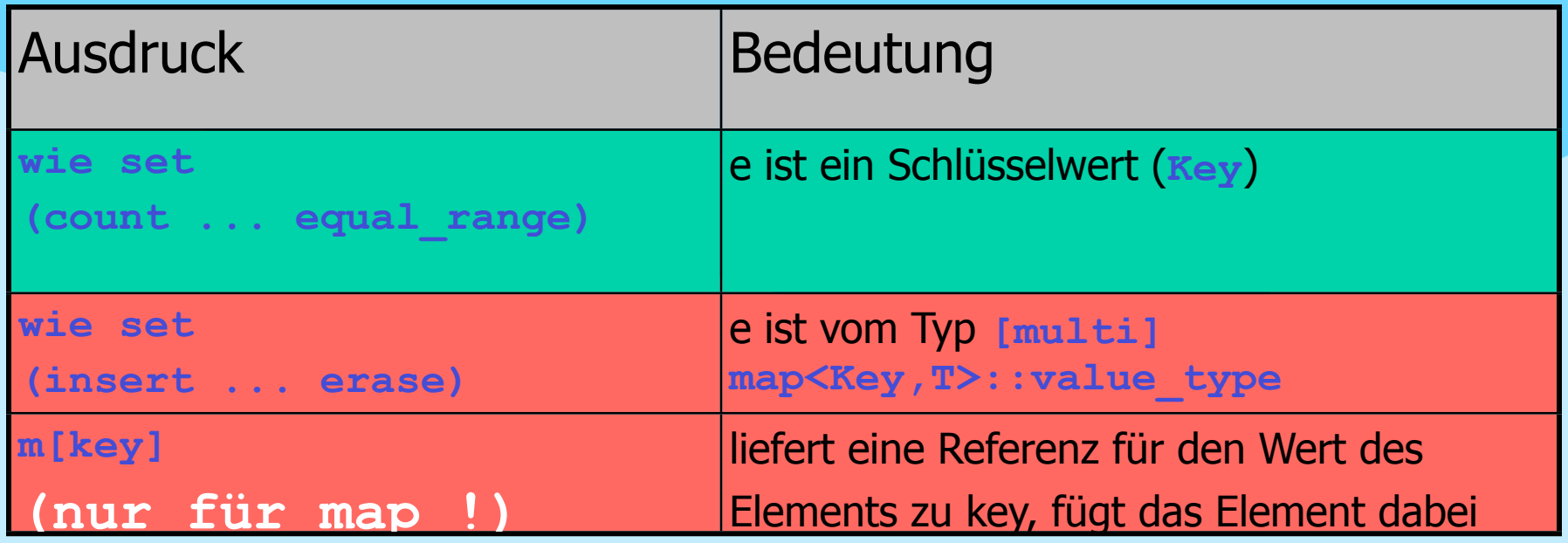

 $-$  beim Einfügen einzelner Elemente unterscheiden sich map und multimap in ihren Rückgabewerten:

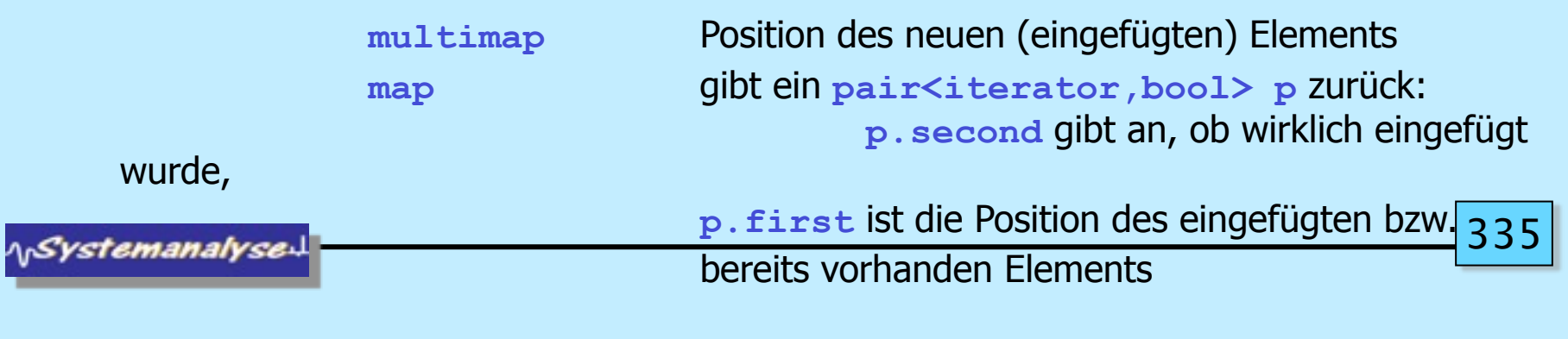

Mittwoch, 25. Mai 2011

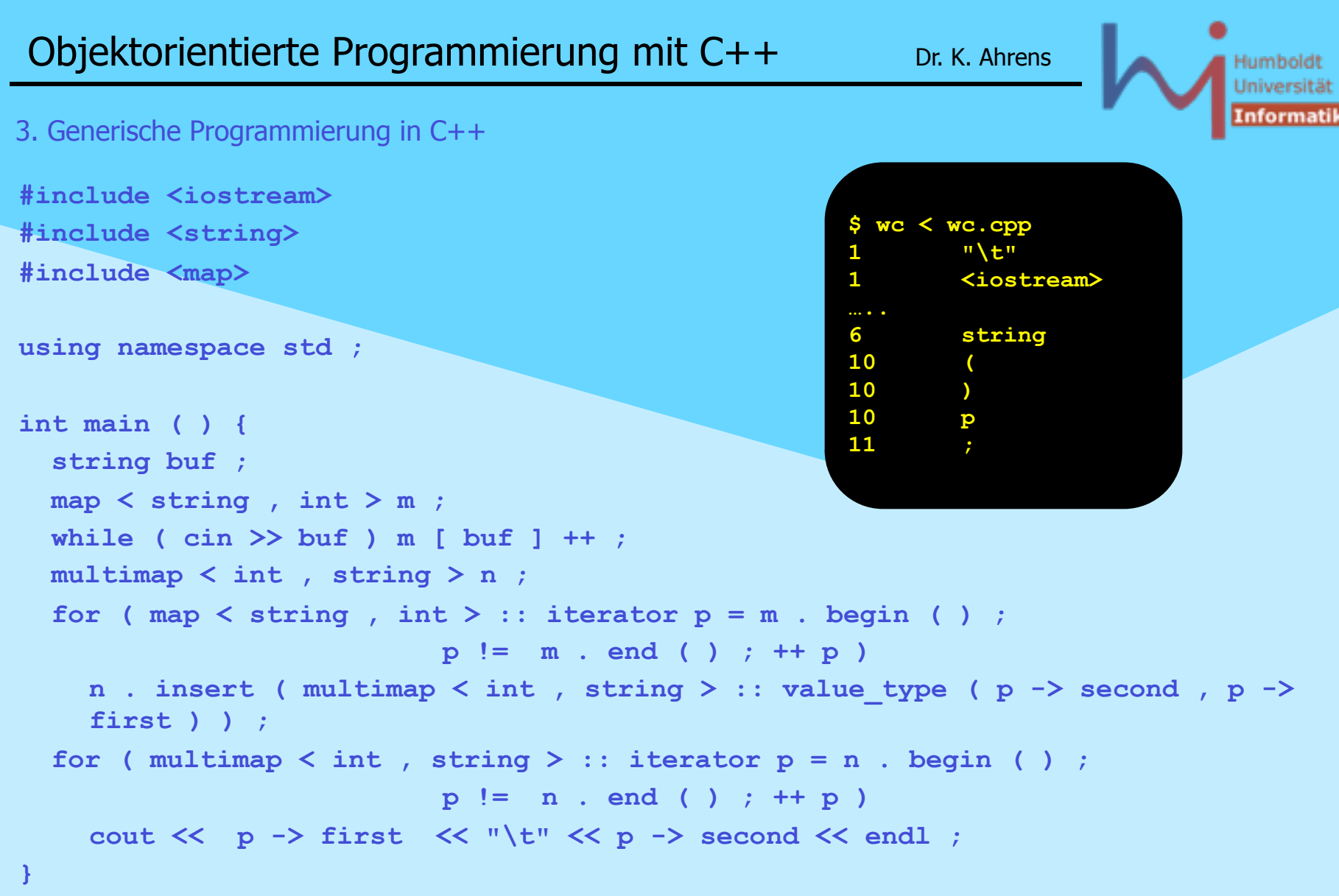

\<sub>\\</sub>Systemanalyse<sup>\]</sup>

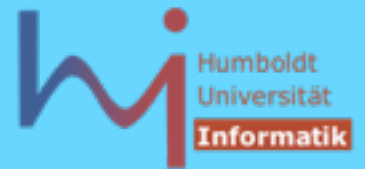

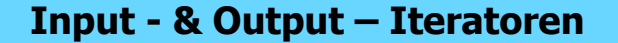

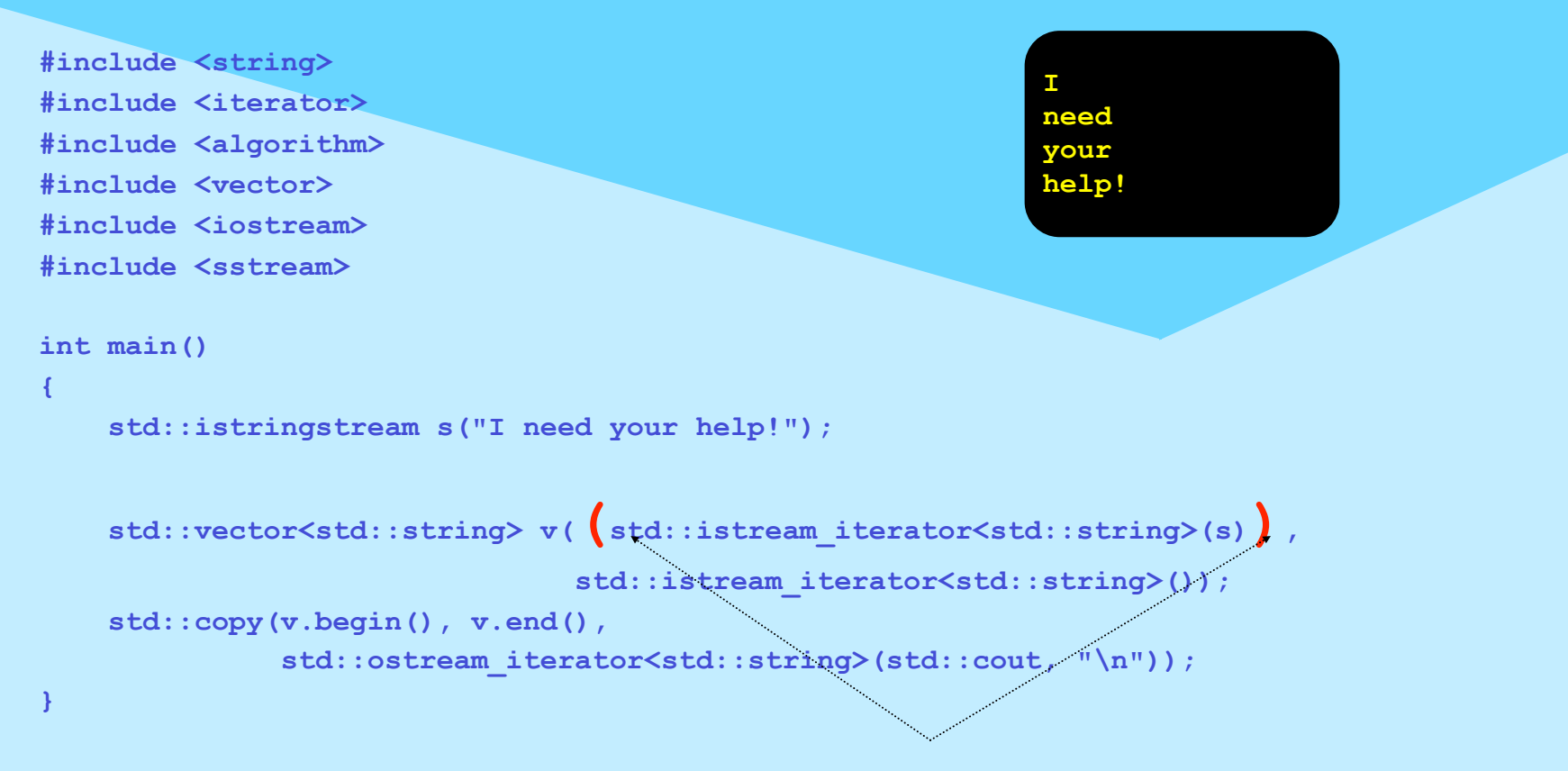

#### Scott Meyers "Effective STL" (Item 6:) Be alert for C++'s most vexing parse

**NSystemanalyse** 

#### Humboldt Universität **Informatik**

#### 3. Generische Programmierung in C++

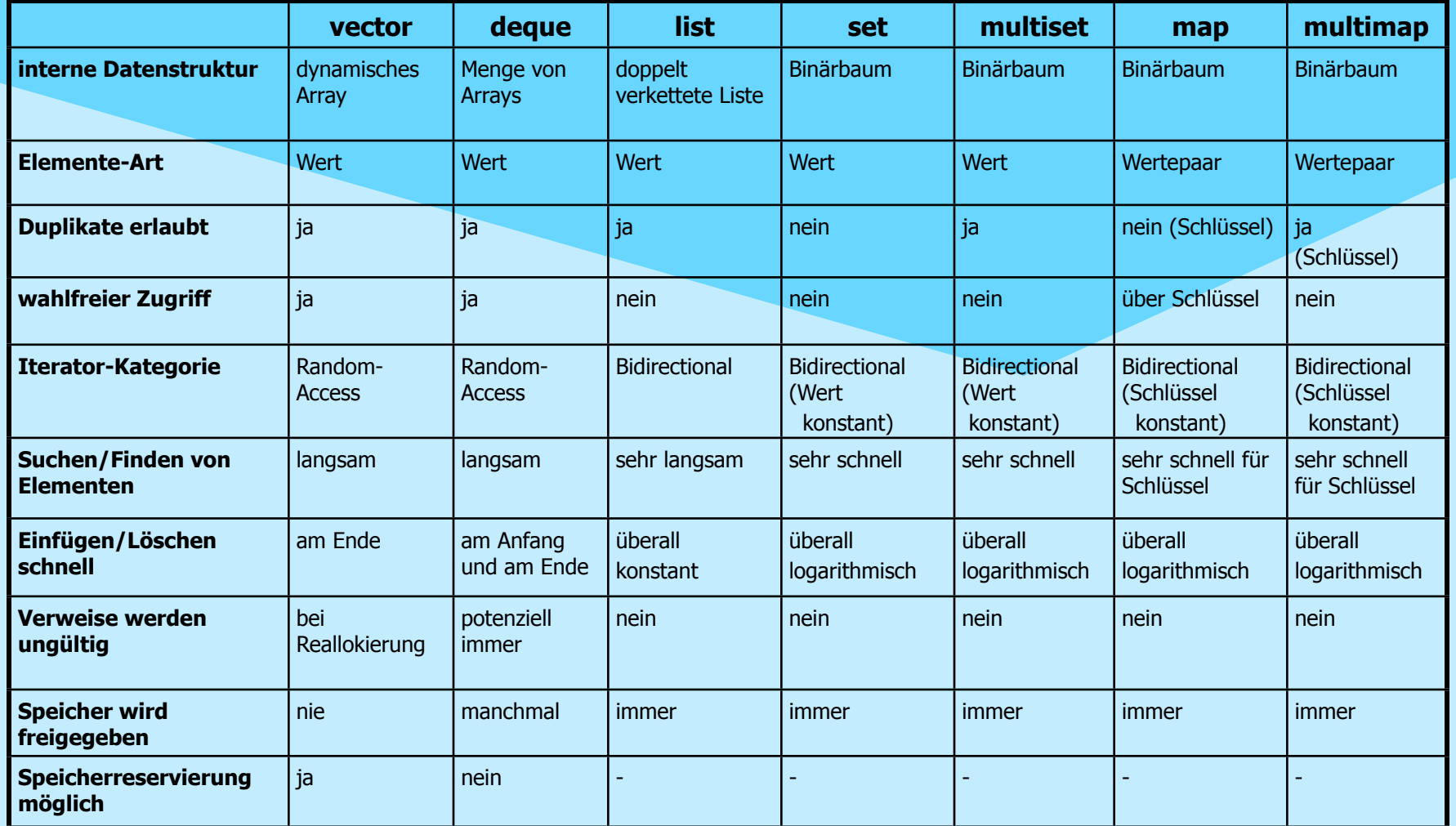

*NSystemanalyse* 

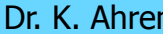

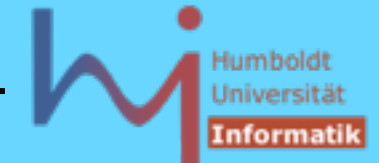

3. Generische Programmierung in C++

# **Container-Adaptoren**

neben den (primären) Containern gibt es einige sog. Container-Adaptoren, es handelt sich dabei um Anpassungen der Container für spezielle Anwendungen

## **Queues (#include <queue>)**

FIFO-Warteschlangen (auch mittels **list** instantiierbar)

```
namespace std {
       template < class T, 
                    class Container = deque<T> 
       > 
       class queue;
    }
AnSystemanalyse
```
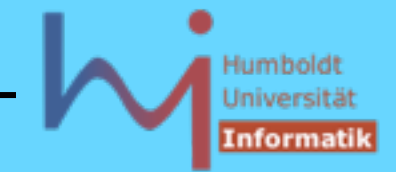

3. Generische Programmierung in C++

# **Priority Queues(#include <queue>)**

Warteschlangen mit Prioritäten (auch mittels **deque** instantiierbar)

```
namespace std {
       template < class T, class Container = vector<T>, 
                class Compare = less<typename 
   Container::value type>
      > 
      class priority_queue; 
   }
Stacks (#include <stack>) 
   Kellerspeicher (auch mittels list und vector instantiierbar)
```

```
namespace std {
   template < class T, class Container = deque<T> >
   class stack;
```
*A<sub>D</sub>Systemanalyse* 

Mittwoch, 25. Mai 2011

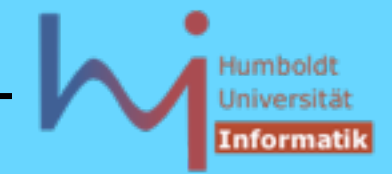

```
Strings (#include <string>) (vgl. z.B. Josuttis, Kapitel 10, S.357 ff.)
namespace std {
   template < class charT,
      class traits = char_traits<charT>
      class allocator = allocator <charT> >
   class basic_string; 
   // noch nicht auf Zeichentyp festgelegt
   typedef basic_string<char> string; // ASCII
   typedef basic_string<wchar_t> wstring; // Unicode
}
```
mit Einführung von **string** wurde auch die **iostream**-Bibliothek erheblich überarbeitet, um mit strings zusammenarbeiten zu können, ohne dass sich die Nutzerschnittstelle wesentlich verändert hat, ggf. ist wichtig **typedef basic\_ostream<char, char\_traits<char> > ostream;**

**NSystemanalyse**